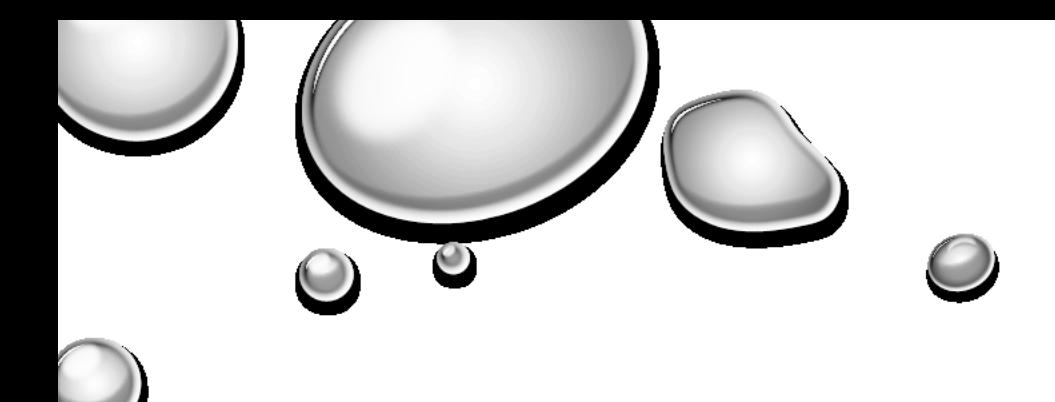

# CZĄSTKI ELEMENTARNE I ODDZIAŁYWANIA

### PROJEKT

### MATTER ANTIMATTER DIFFERENCES

LHCb collaboration (2017). Matter Antimatter Differences (B meson decays to three hadrons) - Data Files. CERN Open Data Portal. DOI:[10.7483/OPENDATA.LHCB.AOF7.JH09](http://doi.org/10.7483/OPENDATA.LHCB.AOF7.JH09)

Agnieszka Obłąkowska-Mucha

http://home.agh.edu.pl/~amucha/ Katedra Oddziaływań i Detekcji Cząstek D11 p. 111

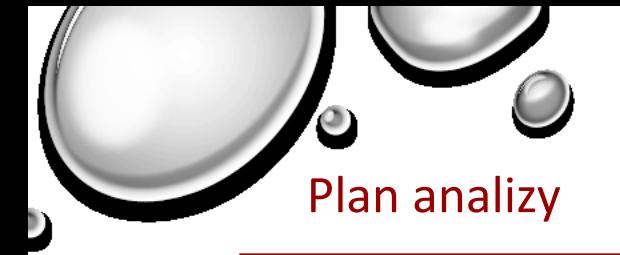

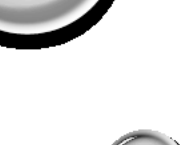

- Wybieramy ciekawy proces fizyczny.
	- W LHCb przeważnie jest to rozpad mezonów i barionów zawierających kwark c lub b.
	- Wybieramy np. produkcję i rozpad mezonu  $B^{\pm}$ .
- Sprawdzamy w Particle [Data Group](http://pdg.lbl.gov/2017/listings/contents_listings.html) sposoby rozpadu
- **Exacujemy szanse obserwacji w** spektrometrze LHCb (tryger)
- Przygotowujemy kryteria selekcji.
- Przeprowadzamy analizę.
- Publikujemy wynik.

**BOTTOM MESONS**  $(B = \pm 1)$  $B^+ = u \overline{b}$ ,  $B^0 = d \overline{b}$ ,  $\overline{B}^0 = d \overline{b}$ ,  $B^- = \overline{u} b$ , similarly for  $B^*$ 's  $\boldsymbol{B}^\pm$  $I(J^P) = 1/2(0^-)$ 

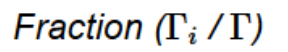

#### **Inclusive modes**  $\overline{\mathbf{v}}$

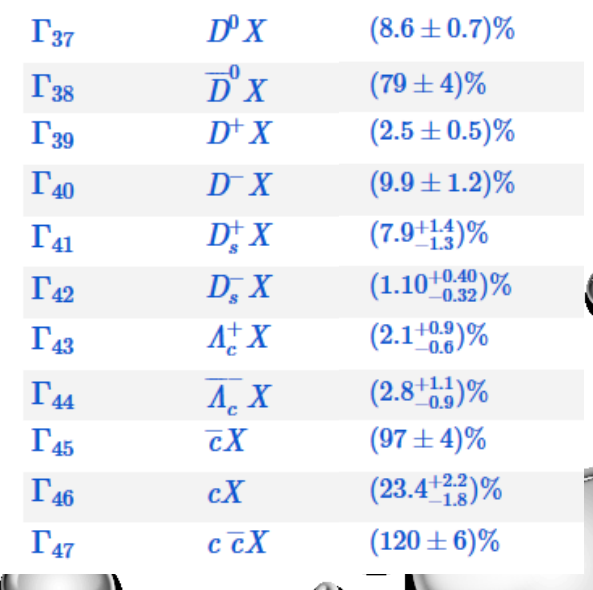

#### Rozpady mezonów pięknych

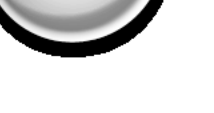

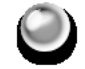

The  $B^+$  and  $B^-$  mesons have a short average lifetime (10<sup>-12</sup> s) and decay via the weak force into other particles..

The  $B<sup>+</sup>$  and  $B<sup>-</sup>$  mesons are not observed directly in the detector, due to their short lifetime. Even travelling at close to the speed of light, and accounting for the effects of relativity, they only travel for a few mm in the detector before decaying. The charged kaons have long enough lifetimes (10<sup>-8</sup>s) that do pass through the LHCb detector. We measure the properties of these kaons in the detector, for example determining their momentum and identifying them, and it is the measurements of these kaons we will use for the analysis.

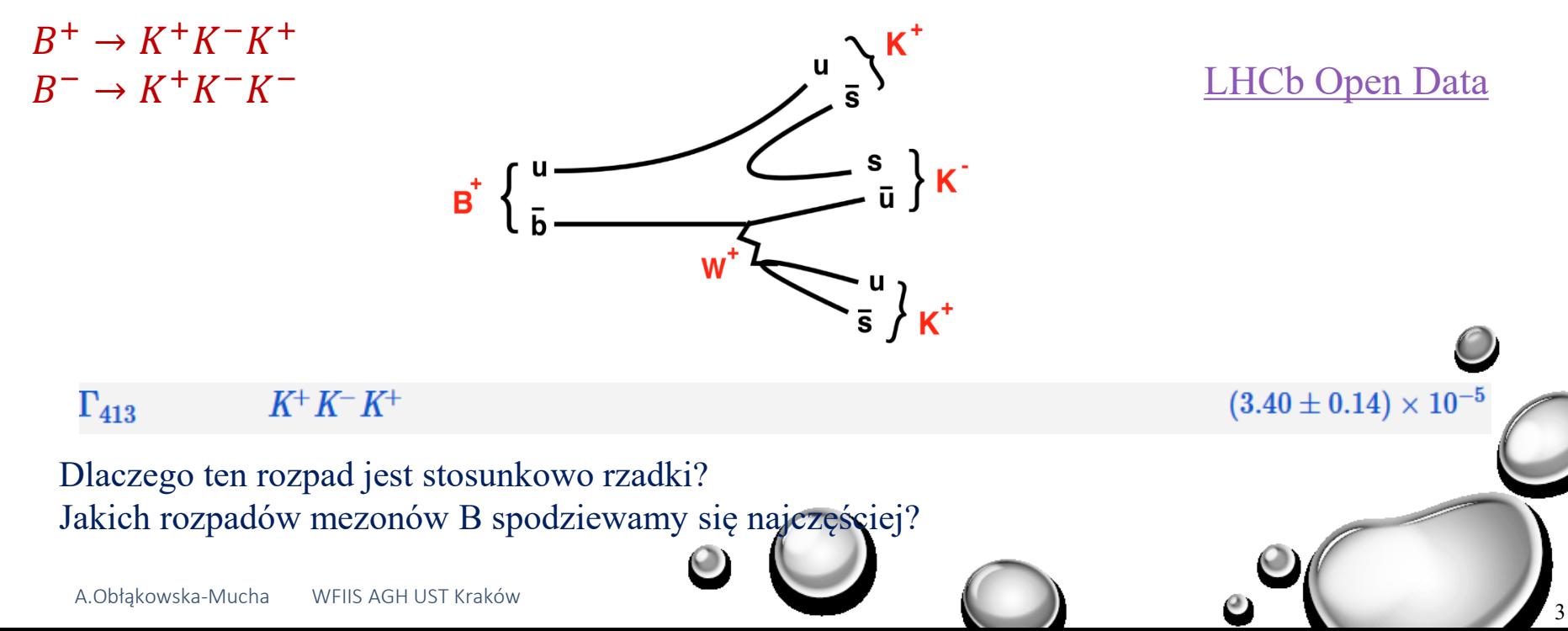

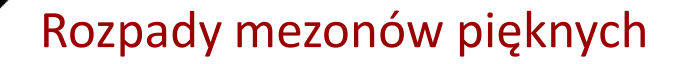

- $\blacksquare$  Mezon  $B^{\pm}$ 
	- może być wyprodukowany bezpośrednio w zderzeniach proton-proton,

4

▪ Znajdujemy parametry, które wybiorą z ogółu przypadków rozpad:  $B^{\pm} \rightarrow K^+K^-K^{\pm}.$ 

 $pp \rightarrow B^{\pm} + {\rm X}$  $B^{\pm} \rightarrow K^{+} K^{-} K^{\pm}$ Primary vertex '1cm

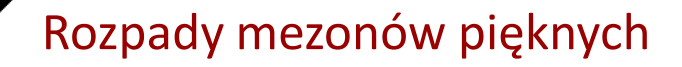

5

- $\blacksquare$  Mezon  $B^{\pm}$ 
	- może być wyprodukowany bezpośrednio w zderzeniach proton-proton,
	- Znajdujemy parametry, które wybiorą z ogółu przypadków rozpad:  $B^{\pm} \rightarrow K^+K^-K^{\pm}.$

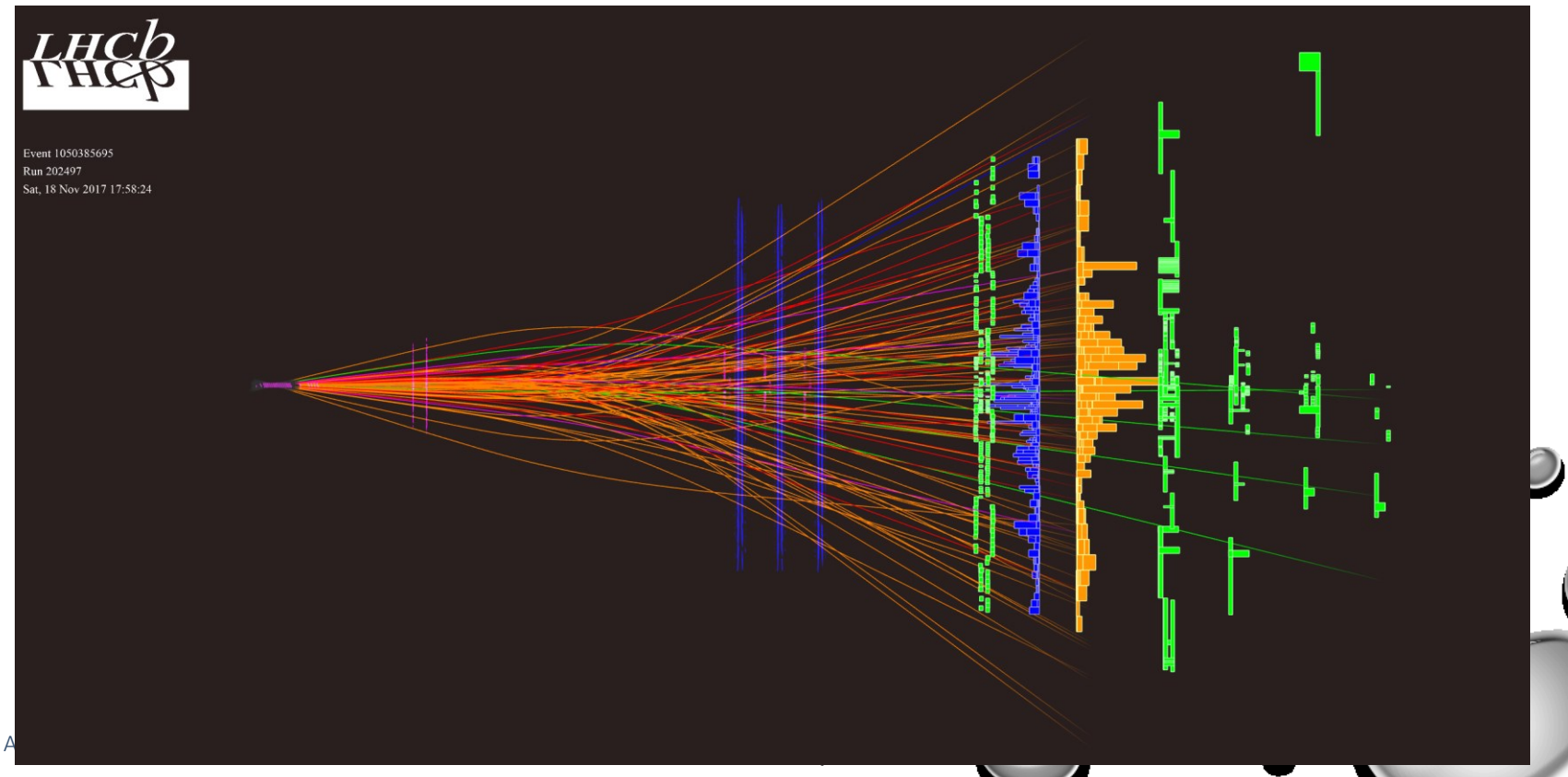

Własna analiza

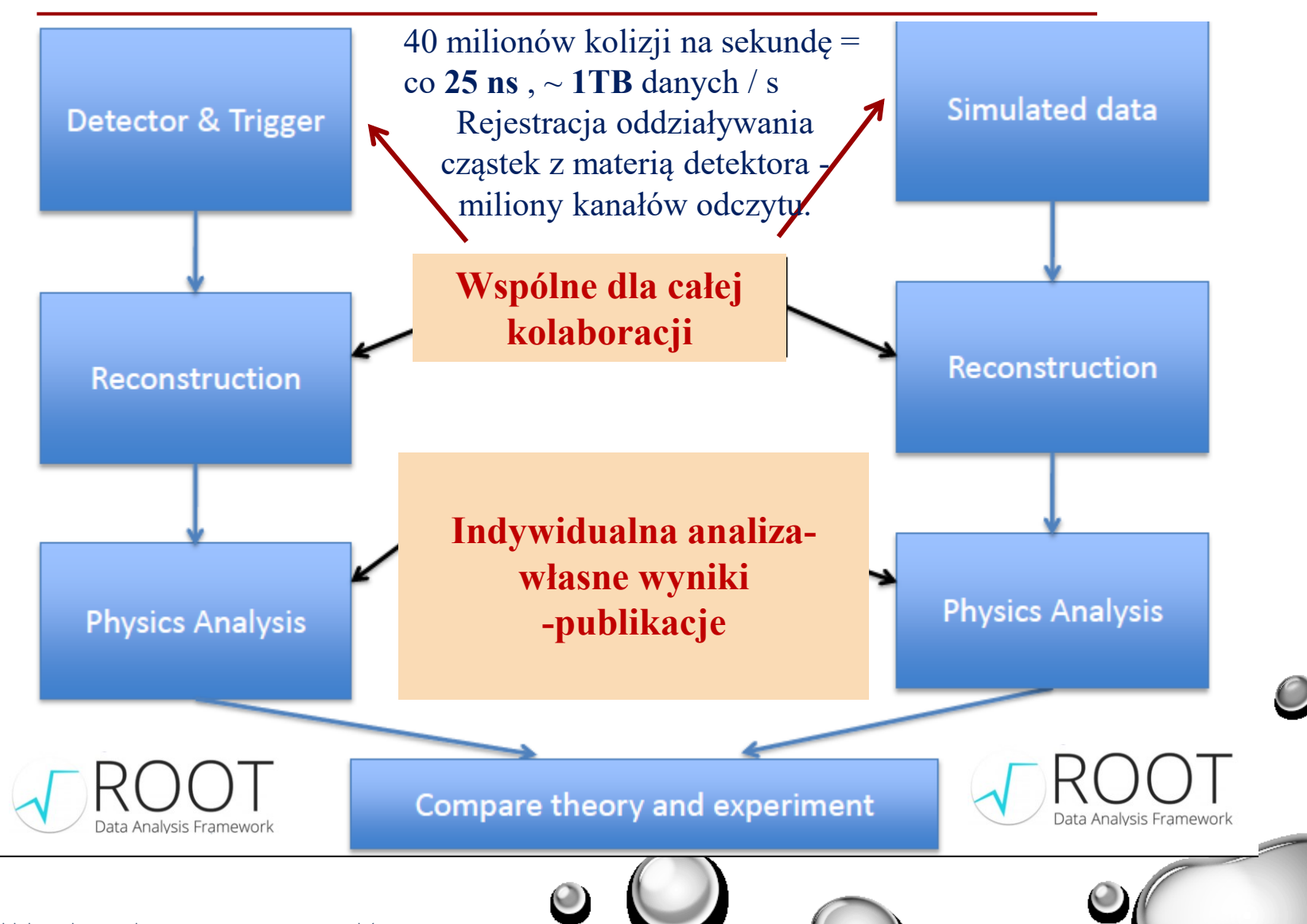

#### Parametry śladów

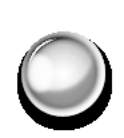

- Metodą filtrów Kalmana uzyskujemy parametry śladu. Dla konkretnego miejsca o współrzędnej "z", wyznaczane są:
	- współrzędne x i y
	- nachylenia dx/dz, dy/dz
	- stosunek q/p (ładunku do pędu), czyli długość pędu i znak ładunku.
	- $-\chi^2$  dopasowania śladu
	- Rekonstruowany jest punkt (wierzchołek) oddziaływania protonów (może ich być wiele) i punkty rozpadu cząstek wtórnych.
	- Dla każdego śladu obliczane prawdopodobieństwo PID.

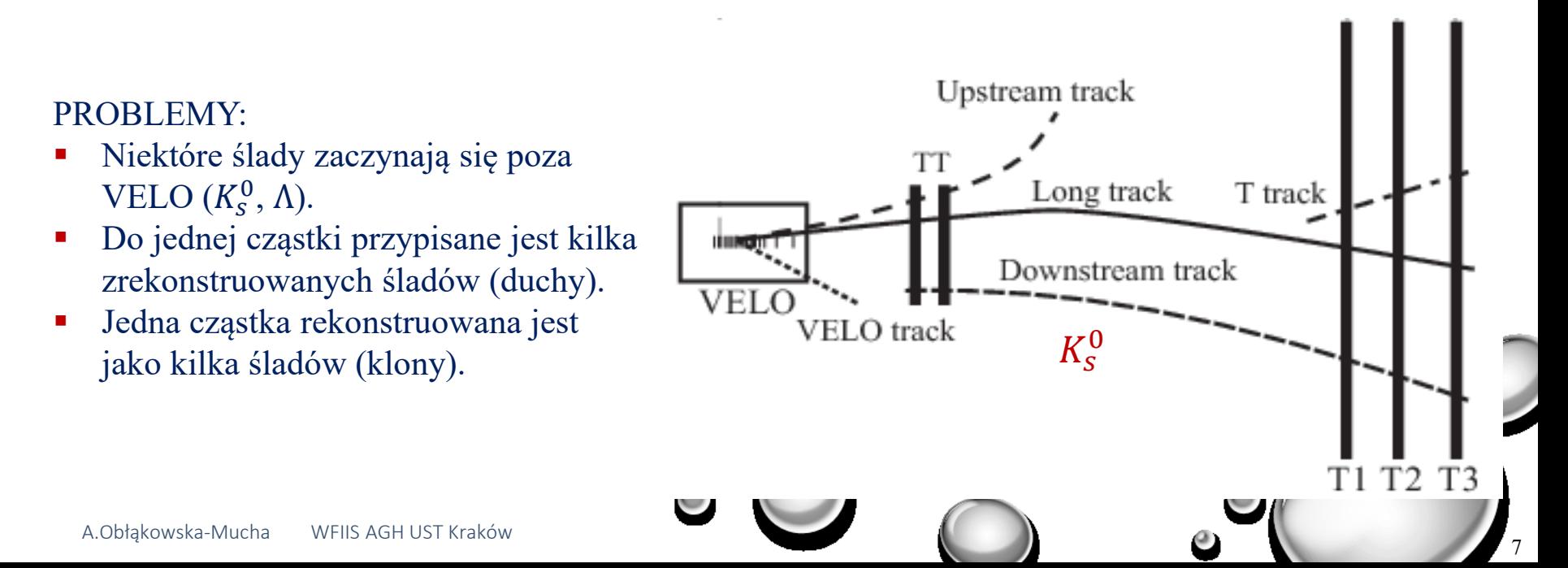

#### Analiza fizyczna

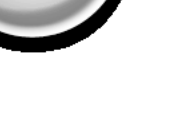

8

- Analizę przeprowadzimy na przygotowanym zbiorze danych rzeczywistych i MC.
- Zbiór z danymi ma strukturę Ntupla (n-krotki).
- Ntupel jest właściwie bazą danych, do której kierujemy zapytania, np:
	- narysuj pęd dodatnio naładowanej cząstki,
	- narysuj masę cząstek o pędach powyżej 1 GeV, itp.
- Zapytania piszemy w  $C++$  (lub Pythonie) w architekturze ROOT.
- Efekt końcowy: rozkład masy (np.) z dopasowaniem.

Measurements of CP violation in the threebody phase space of charmless  $B\pm$  decays R. Aaij *et al.* (LHCb Collaboration) [Phys. Rev. D](https://journals.aps.org/prd/abstract/10.1103/PhysRevD.90.112004) **90**, 112004 – Published 11 December 2014

A.Obłąkowska-Mucha WFIIS AGH UST Kraków

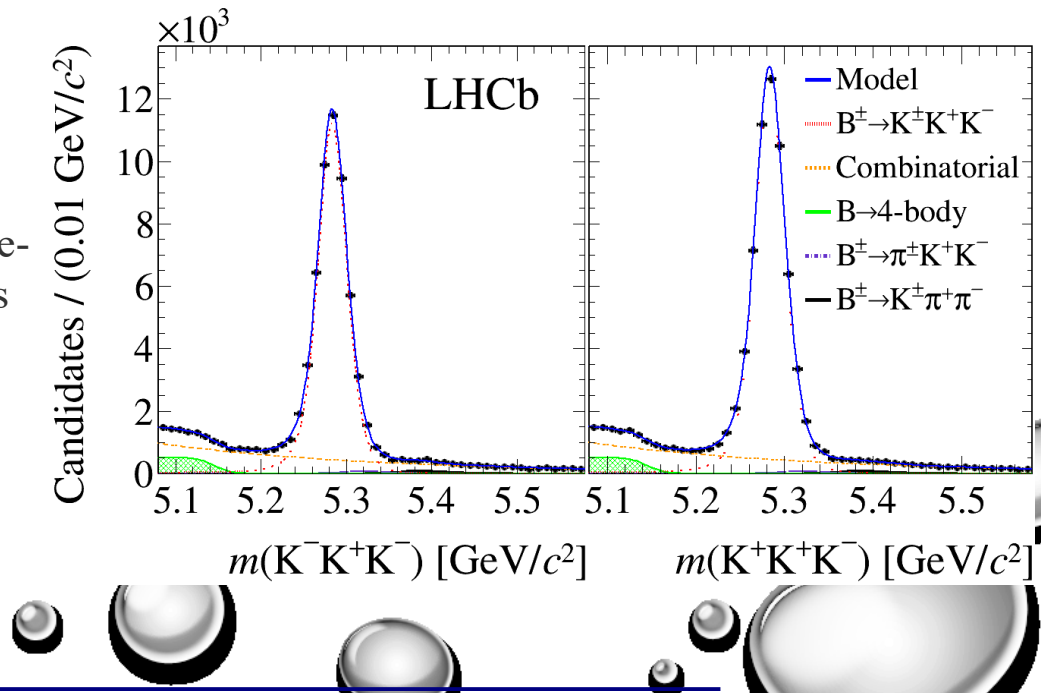

# Struktura ntupla

- PX, PY, PZ odpowiednio współrzędne pędu i masa, w jednostkach naturalnych.
- ProbK, ProbPi prawdopodobieństwo identyfikacji cząstki jako K, Pi
- IPChi2 różnica  $\chi^2$  dopasowania wierzchołka ze śladem  $h_3$  i bez niego; dla śladów pochodzących z PV powinna być niewielka
- Flight Distance (FD) droga przebyta w detektorze

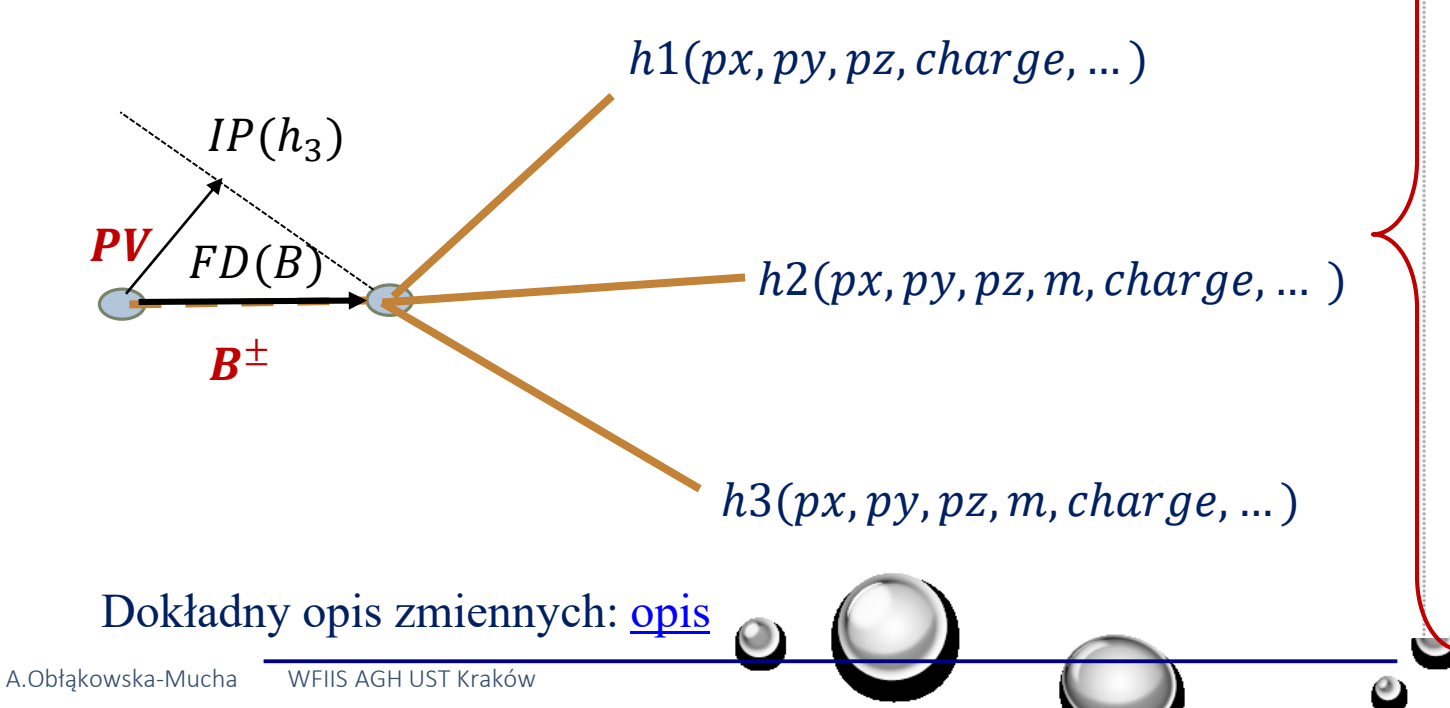

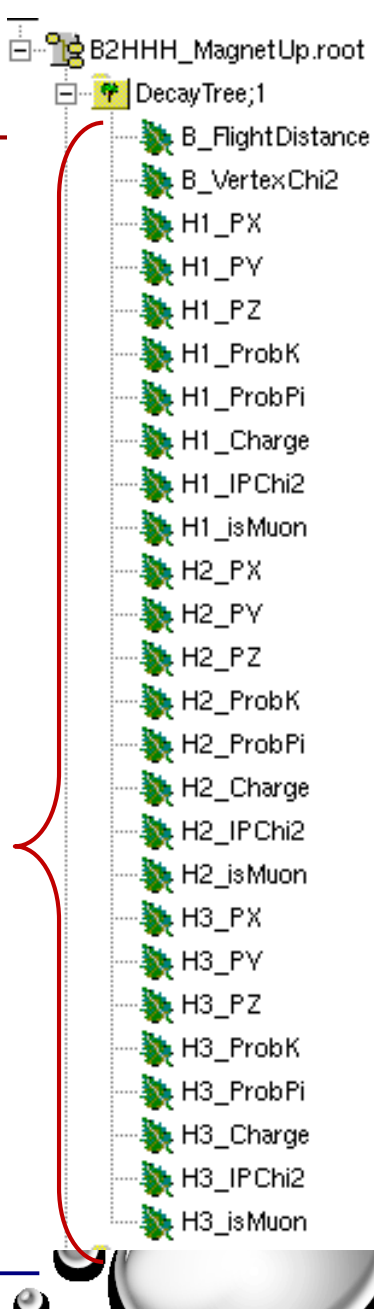

9

#### Wyklikana analiza

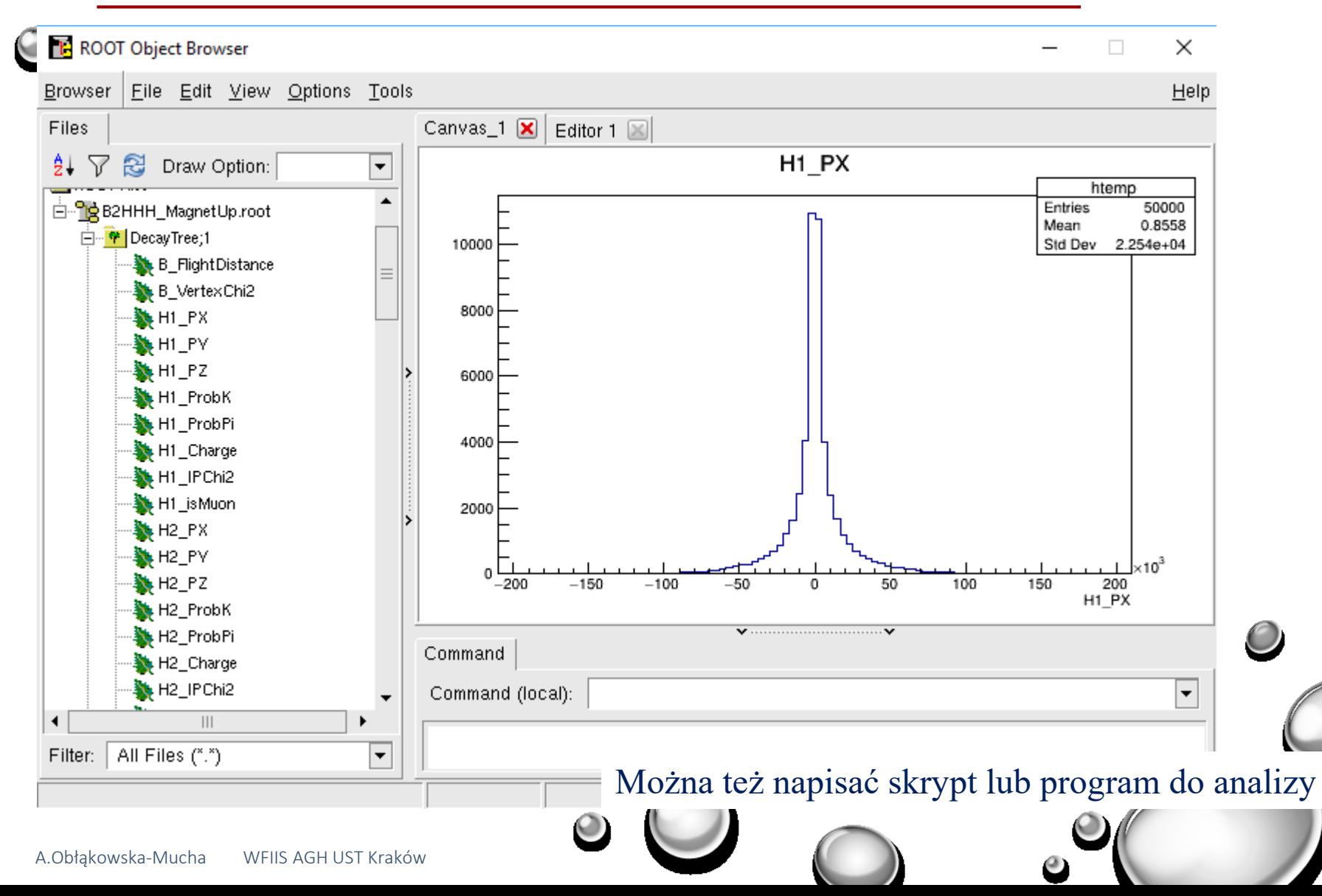

10

![](_page_10_Picture_0.jpeg)

![](_page_10_Picture_1.jpeg)

### **Project**

You will start by reconstructing the momentum, energy and mass of the B meson using the measured momenta of the kaons. You will then look for differences in the rates at which the B<sup>+</sup> decay process and the B- decay process happen: this would be a difference in the behavior of matter and anti-matter (CP violation).

#### Ocenie podlega:

- sposób przeprowadzenia selekcji: próby różnych kryteriów, różne kombinacje ładunków, szukanie przypadków z nieprawidłową identyfikacją.
- sposób napisania programu: prosty skrypt, napisanie funkcji, klasy do selekcji, użycie TLoretnzVector, etc.
- sposób opisu: wstęp teoretyczny (krótki, ale sensowny), poprawność wykonania rysunków, porównanie z wartościami tablicowymi, wnioski.

![](_page_11_Picture_0.jpeg)

![](_page_11_Picture_1.jpeg)

![](_page_11_Picture_2.jpeg)

Analizę można wykonać serwerze **lhcb1**, który znajduje się naszej Katedrze i jest widoczny poprzez sieć wydziałową, np. taurus.

Szczegóły logowania do kont zostaną podane niebawem.

Pliki z danymi do analizy (wstępnie wybrane rzeczywiste przypadki zebrane przez LHCb i dane symulacyjne), znajdują się w repozytorium: */datac/storage/hep\_labo/OPENDATA/*.

![](_page_11_Picture_6.jpeg)

![](_page_12_Picture_0.jpeg)

![](_page_12_Picture_1.jpeg)

1. Zazwyczaj przy pierwszym kontakcie z plikiem z danymi, chcemy po prostu zobaczyć "co jest w środku". W tym celu uruchamiamy ROOT z plikiem z danymi.

*[hep-lab01@lhcb1 ~]\$* > root /datac/storage/hep\_labo/OPENDATA/B2 HHH MagnetUp.root

root [1] TBrowser t root [4] .q okno z podglądem danych tak kończymy pracę w roocie  $h1(px, py, pz, charge, ...)$  $h2(px, py, pz, m, charge, ...)$  $h3(px, py, pz, m, charge, ...)$  $\boldsymbol{B}^\pm$  $PV$  $IP(h_3)$  $FD(B)$ 

![](_page_12_Figure_5.jpeg)

![](_page_13_Picture_0.jpeg)

![](_page_14_Picture_0.jpeg)

![](_page_15_Picture_0.jpeg)

![](_page_15_Picture_1.jpeg)

![](_page_15_Picture_2.jpeg)

**}**

Właściwa analiza. Tutaj dla każdego przypadku można dokonać obliczeń, nałożyć kryteria, a na końcu wczytać wartość do histogramu.

```
for(Int t event = 0; event < Evt tot; ++event){
    Bchain->GetEvent(event);
     hh12 px = h1px+h2px;\left( \ldots \right)h1 e = sqrt(h1 px*h1 px+h1 py*h1 py+h1 pz*h1 pz+ m ka*m ka);
     mass 3ka = (h1e+h2e+h3e)*(h1e+h2e+h3e)-(hhhpx*hh12px +hhh py*hhh py + hhh pz*hhh pz);
     mass 3ka = sqrt(maxs 3ka);mass 3ka hist->Fill(mass 3ka*GeV);
}
```
![](_page_16_Picture_0.jpeg)

![](_page_16_Picture_1.jpeg)

 $17$ 

Deklaracja pola na rysunek (kanwy), wykonanie rysunku histogramu

```
TCanvas* mass_B_can=new TCanvas("mass_B_can","mass_B_can",0,0,800,600);
    mass B can->cd(1);
    mass_3ka_hist->Draw(); 
} // main
```
![](_page_17_Picture_0.jpeg)

![](_page_17_Picture_1.jpeg)

A.Obłąkowska-Mucha WFIIS AGH UST Kraków

 $\circ$ 

 $\circ$ 

 $\circ$